## SAP ABAP table UWS\_S\_BW\_WS\_SURVEY\_TEXT {BW Interface: Survey Texts}

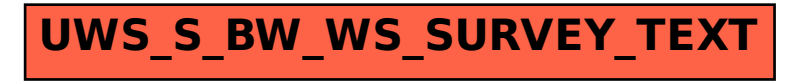